## Statistics Qualifying Examination

Answer all questions and show all work. This exam is closed-note/book. You need to use a calculator.

1. Suppose that a random variable  $Z$  follows the standard normal distribution whose probability density function is written by

$$
f_Z(z) = (2\pi)^{-1/2} e^{-z^2/2}.
$$

The moment generating function of a random variable X is defined as  $M(t) = E(e^{tX})$  for  $-h < t < h$  with some  $h > 0$ .

- a. Prove that moment generating function of Z is  $M_Z(t) = e^{t^2/2}$ .
- b. Suppose that Y is a random variable such that  $Y = \mu + \sigma Z$  where  $\mu$  and  $\sigma$  are unknown, but fxed constants.

Using the moment generating function of  $Z$  in part (a), show that the moment generating function of Y is  $M_Y(t) = e^{\mu t + \sigma^2 t^2/2}$ .

- c. Find the mean and variance of Y using the moment generating function of Y in part (b).
- 2. Suppose that we conduct a clinical study for a vaccine against a certain type of fu. At random, 200 people are assigned to two groups: treatment group, in which people receive the vaccine, and control group, in which people receive a placebo.

The following table shows the status of the 200 people six months after getting the vaccine or the placebo.

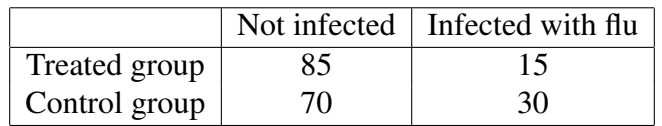

Let  $p_t$  and  $p_c$  be the infection rate of the treatment group and the control group, respectively.

- a. Find an *approximate* 95% confidence interval for  $p_t p_c$ .
- b. *Interpret* the 95% confdence interval in plain language.
- 3. Let  $X_1, \ldots, X_n$  be a random sample of size  $n > 1$  from a distribution that is Bernoulli( $\theta$ ),  $0 < \theta < 1$ .
- a. Find the minimum variance unbiased estimator (MVUE)  $\tilde{\delta}$  of  $\delta = \theta(1-\theta)$ . Carefully justify that the obtained estimator is MVUE.
- b. Find the the asymptotic distribution of  $\sqrt{n}(\tilde{\delta} \delta)$ .
- 4. Let  $X_1, \ldots, X_n$  be a random sample from a population with the probability density function (pdf) as

$$
f_X(x; \alpha, \beta) = \begin{cases} \frac{1}{\Gamma(\alpha)\beta^{\alpha}} x^{\alpha - 1} \exp\left(-\frac{x}{\beta}\right), & x > 0, \alpha > 0, \beta > 0; \\ 0, & \text{otherwise.} \end{cases}
$$

which is a Gamma  $(\alpha, \beta)$  distribution. Assume that the parameter  $\beta$  is unknown and  $\alpha$  is known.

a. Find the exact Likelihood Ratio test for the hypotheses  $H_0$  :  $\beta = \beta_0$  versus  $H_1 : \beta \neq$  $\beta_0$ . Specifically

(a-i) Show that the likelihood ratio depends only on  $S = 2 \sum_{i=1}^{n} X_i/\beta_0$ . That is, S is the test statistic used here.

(a-ii) What is the sampling distribution of S under  $H_0$ ?

(a-iii) Explicitly state the decision rule of a size  $\alpha_0$  test in the form "Reject  $H_0$  if  $S \leq c_1$  or  $S \geq c_2$ " or "Reject  $H_0$  if  $S \geq c_3$ " with the constants  $c_1$  and  $c_2$  or  $c_3$ specifed.

- b. Obtain the power function of the test obtained in Part (a). Express the results in terms of a standard distribution.
- 5. A multiple linear regression model

$$
Y = \beta_0 + \beta_1 X_1 + \beta_2 X_2 + \beta_3 X_3 + \beta_4 X_4 + \epsilon
$$

with  $\epsilon \sim N(0, \sigma^2 I)$  is fitted to a dataset (I is an identity matrix).

Refer to the software output below and answer the following questions.

<span id="page-2-0"></span>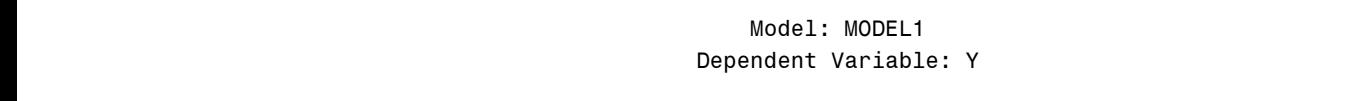

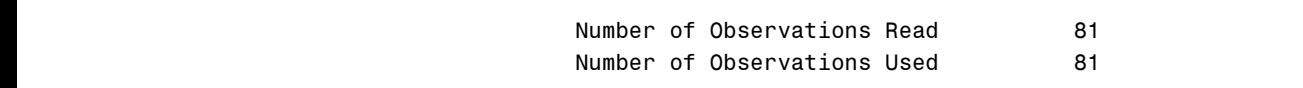

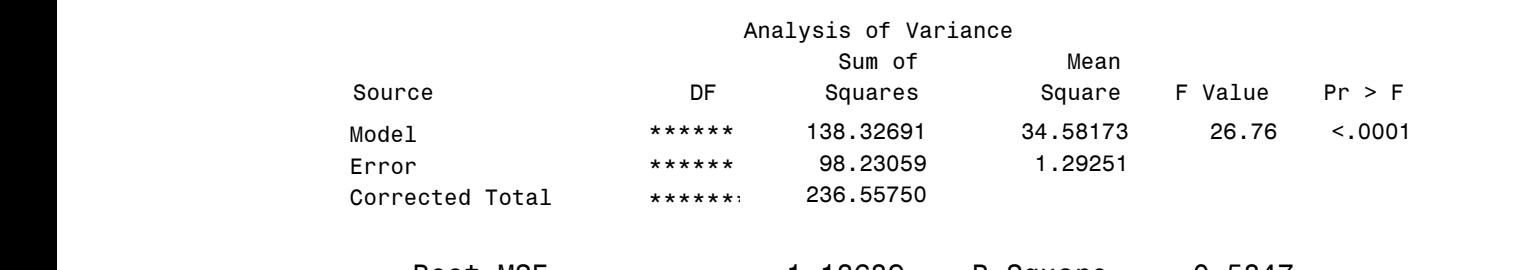

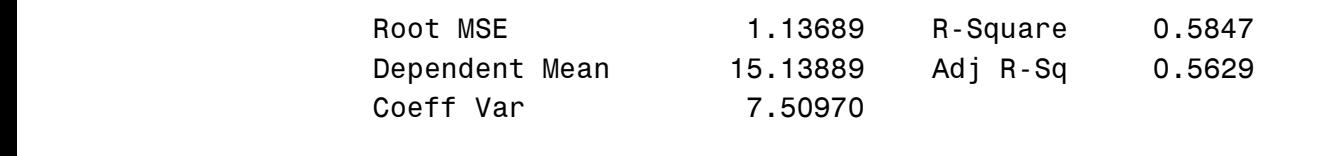

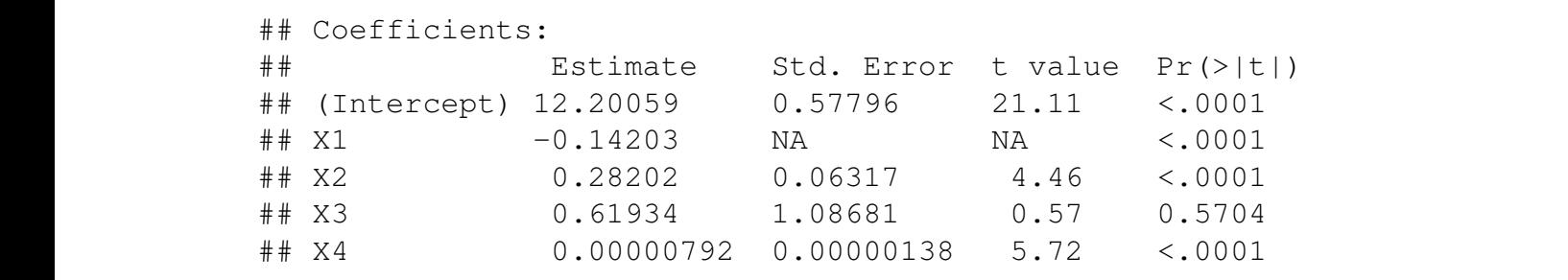

We also have got two types of sums of squares.  $W_{\theta}$  also have got two types of sums of squares We also have governo types of sams of squares. We also have got two types of sums of squares.  $W_{\theta}$  also have got two types of sums of squares we also have got two types of sums of squares. We also have got two types of sums of squares.  $W_2$  also have got two types of sums of squares We also have got two types of sums of squares.

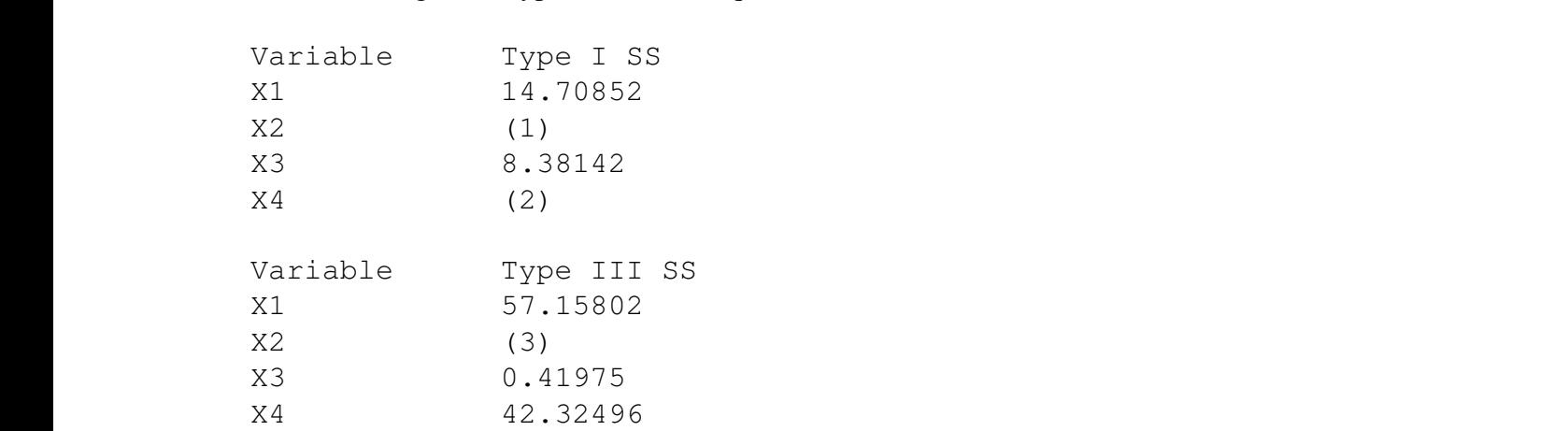

- a. Fill in the numbered blanks  $(1)$ ,  $(2)$ , and  $(3)$ . *[No need to fill in the blanks denoted by \*\*\*\*\*\* l by* \*\*\*\*\*\**.]* 
	- b. Fill in the blanks denoted by NA.
- $\mathbf{F} \cdot \mathbf{d} \cdot \mathbf{C} \mathbf{H} = \mathbf{1} \mathbf{1} \mathbf{V} \cdot \mathbf{A} \cdot \mathbf{A} \mathbf{V}$  $( \text{using } \alpha = 0.05)$ : c. For the full model  $Y = \beta_0 + \beta_1 X_1 + \beta_2 X_2 + \beta_3 X_3 + \epsilon$ , test the following hypotheses

$$
H_0: \beta_2 = \beta_3 = 0 \text{ vs. } H_a: \text{ not all equals } 0
$$

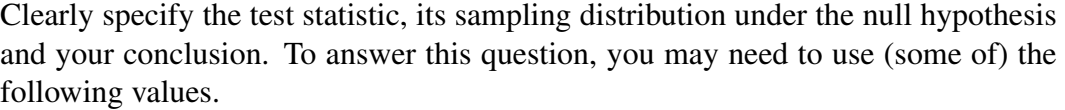

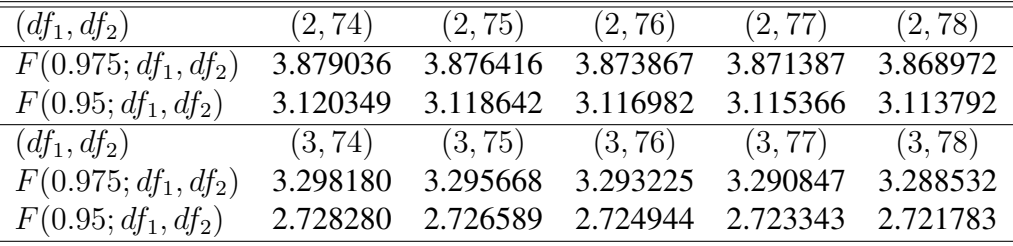

6. In an experiment, the amount of radon released in shower was investigated. Radonenriched water was used, and fve different orifce diameters were tested in shower heads. The data from the experiment are shown in the following table (the response is the percentage of radon released).

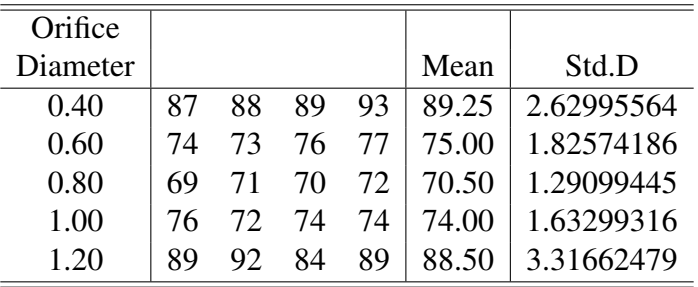

The ANOVA table obtained from SAS is given below.

## Analysis of Variance

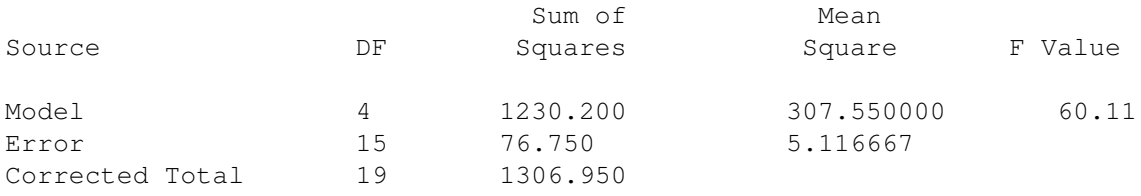

a. Perform pairwise comparison using Bonferroni and Tukey's methods, *respectively*  (use  $\alpha = 0.1$ ). Summarize and compare the results, and comment on which method is preferred.

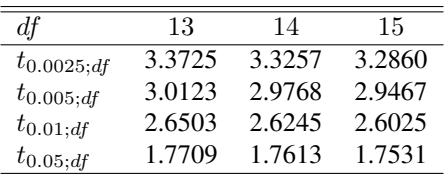

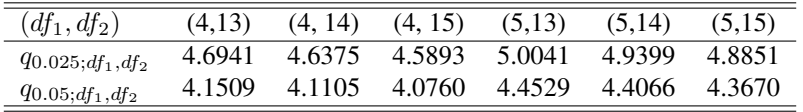

b. Notice that the amount of released radon changes when the size of orifce varies from 0.40 to 1.20 in diameter. An analyst wants to study the functional relationship between the response and the diameter. She obtains the complete set of orthogonal contrasts from Table IX in Montgomery:

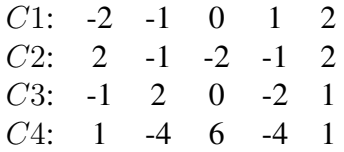

The contrast sum of squares for C1, C3, and C4 and their testing results are given below. Obtain the estimate of C1.

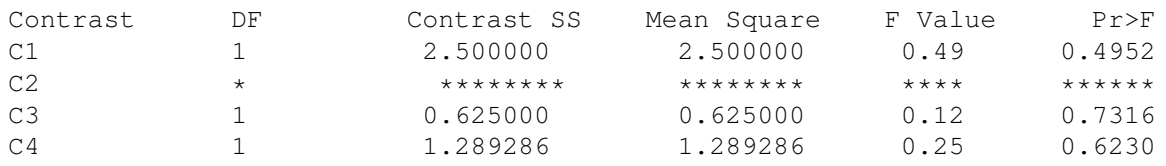

c. Note that the contrast SS, Mean square, F Value and  $Pr$  > F for  $C2$  are missing. Recover these values and test if C2 is significant (Use  $\alpha = 0.05$ ).

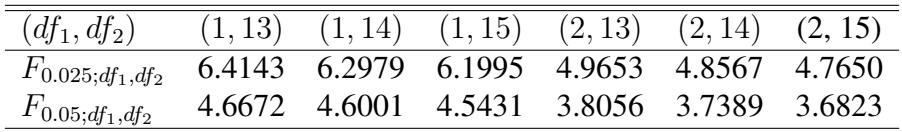

7. Seven different hardwood concentrations are being studied to determine their effect on the strength of the paper produced. As days may differ, the analyst carried out the experiment described below:

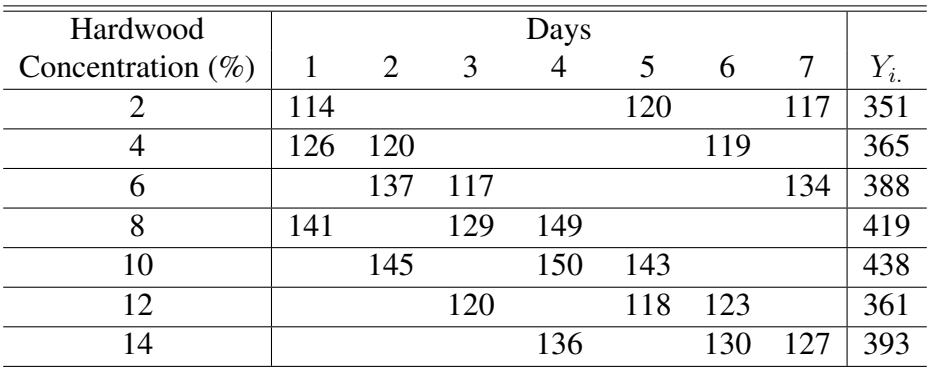

- a. What kind of design is used by the experimenter? Determine the design parameters, and give a model to analyze this data set together with the assumptions.
- b. Some SAS output is given below. Test whether the seven hardwood concentrations are different in terms of their effect on the strength of the paper produced (use  $\alpha = 0.05$ ). To get full credits, please give the hypotheses, test statistic, *p*-value and your conclusion.

## **The GLM Procedure**

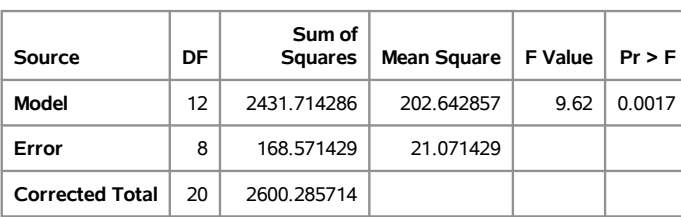

## **Dependent Variable: strength C**

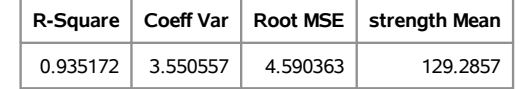

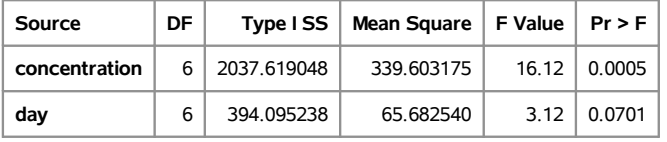

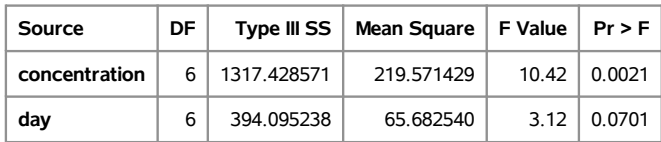

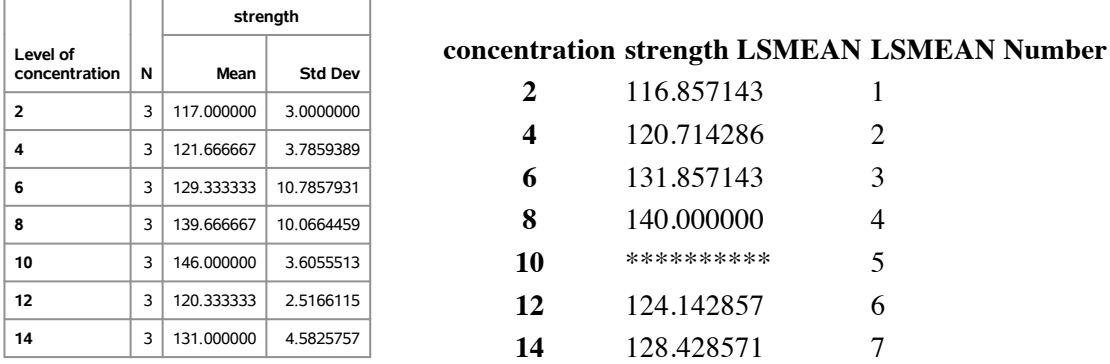

Here is some output from means (left) and lsmeans (right), respectively.

- c. Obtain the least squares mean (adjusted mean) for hardwood concentration 10%.
- **Least Squares Means for effect concentration** 8. An engineer is designing a battery for use in a device that will be subject to some extreme levels, resulting two factors at three levels each. Four batteries are tested at each combi**i/j 1 2 3 4 5 6 7** nation of plate material and temperature, and all 36 tests are run in random order. The experiment and the resulting observed battery life data are given in the table below. A longer life is preferred. The overall mean battery life of the sample is 105.53. variations in temperatures. She decides to test three plate materials at three temperature

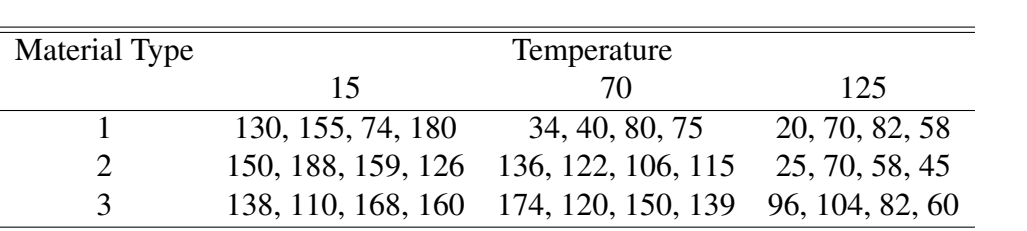

Suppose the following statistical model is used to fit the data.

$$
Y_{ijk} = \mu + \tau_i + \beta_j + (\tau \beta)_{ij} + \epsilon_{ijk}; k = 1, 2, 3, 4
$$

where  $\tau_i$  (*i* = 1, 2, 3*)* and  $\beta_j$  (*j* = 1, 2, 3*)* are effects of temperature and material type, *respectively*;  $(\tau \beta)_{ij}$  are their interactions. For parameter estimation, we impose the following constraints as in the lecture notes:  $\sum_i \tau_i = \sum_j \beta_j = \sum_i (\tau \beta)_{ij} = \sum_j (\tau \beta)_{ij} = 0.$ Here are the outputs from MEANS statement of PROC GLM in SAS:

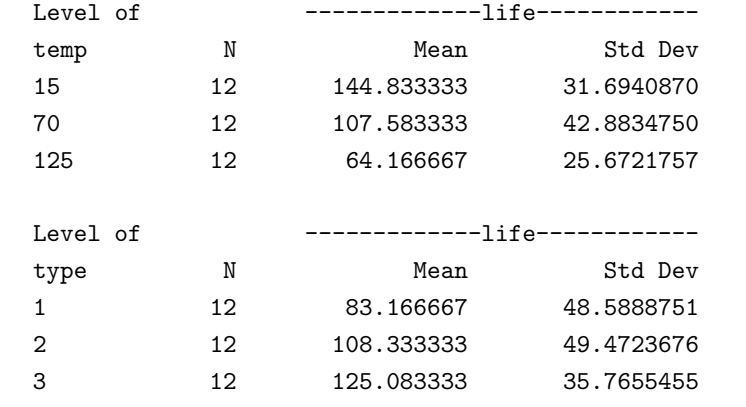

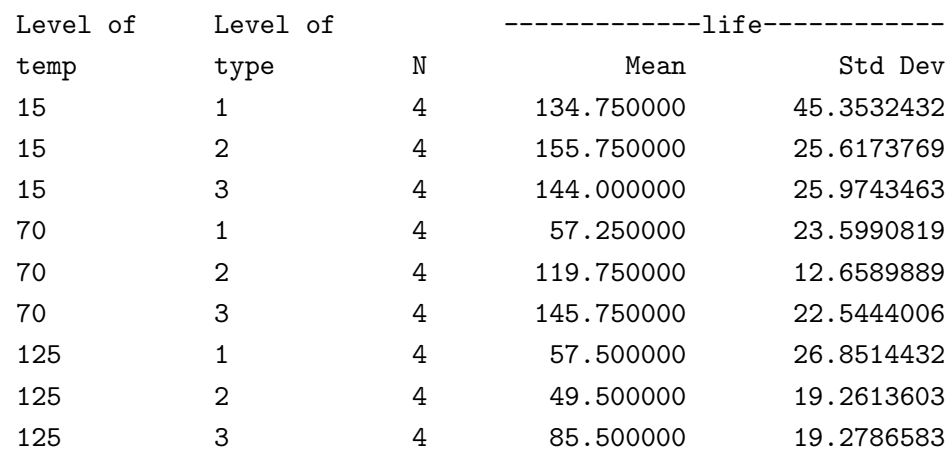

a. Estimate grand mean  $\mu$ , main effect  $\tau_1$  (temperature=15), and interaction effect  $(\tau \beta)_{23}$  (temperature=70, material type=3).

The ANOVA table from SAS is given on the next page, with some values covered by  $***$ . *[NO need to calculate all these values.]* 

- a test statistic, determine its degrees of freedom, state the p-value, and give your 5 b. Do the effects of temperatures on the battery life *depend* on the material types? Conduct an appropriate test to answer this question. To get full credits, give hypotheses, conclusion using  $\alpha = 0.05$ .
- $\alpha = 0.05$ ). You can report the result as we have done in class by labeling signifi-5 c. Use Tukey's method to perform a pairwise comparison for *all treatment combinations*. Report the critical difference and report your results of comparison (using cantly different combinations with different Latin letters.

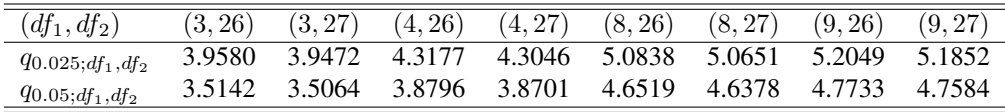

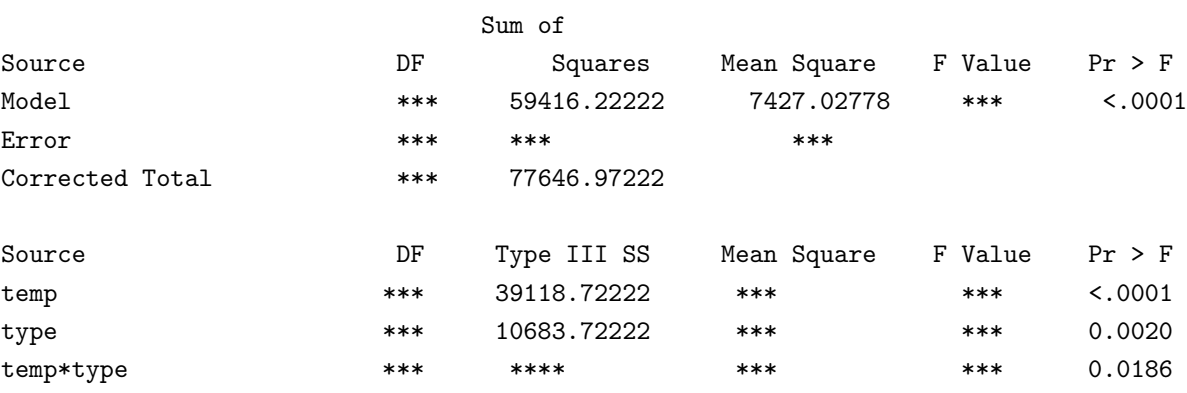

d. Now assume that it is given that *Temperature=70*. We need to carry out multiple comparison on the material type effects using Bonferroni method with  $\alpha = 0.06$ . To get full credits, you just need to report the critical difference *without the comparison results*.

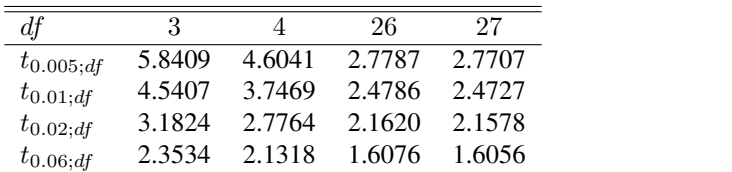